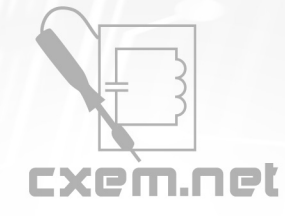

## Перечень радиокомпонентов

## **Список радиокомпонентов к статье:** Термоконтроль для ПК своими руками

**Краткое описание:** Сидя ночью за компьютером, я обратил внимание на излишний шум, издаваемый системой воздушного охлаждения. А почему бы автоматически, в зависимости от температуры, не управлять оборотами кулеров? После 2х месяцев, в течение которых я искал подходящую схему, усовершенствовал и настроил её. Схема выполняет релейное регулирование оборотов сразу 3х кулеров в зависимости от температуры.

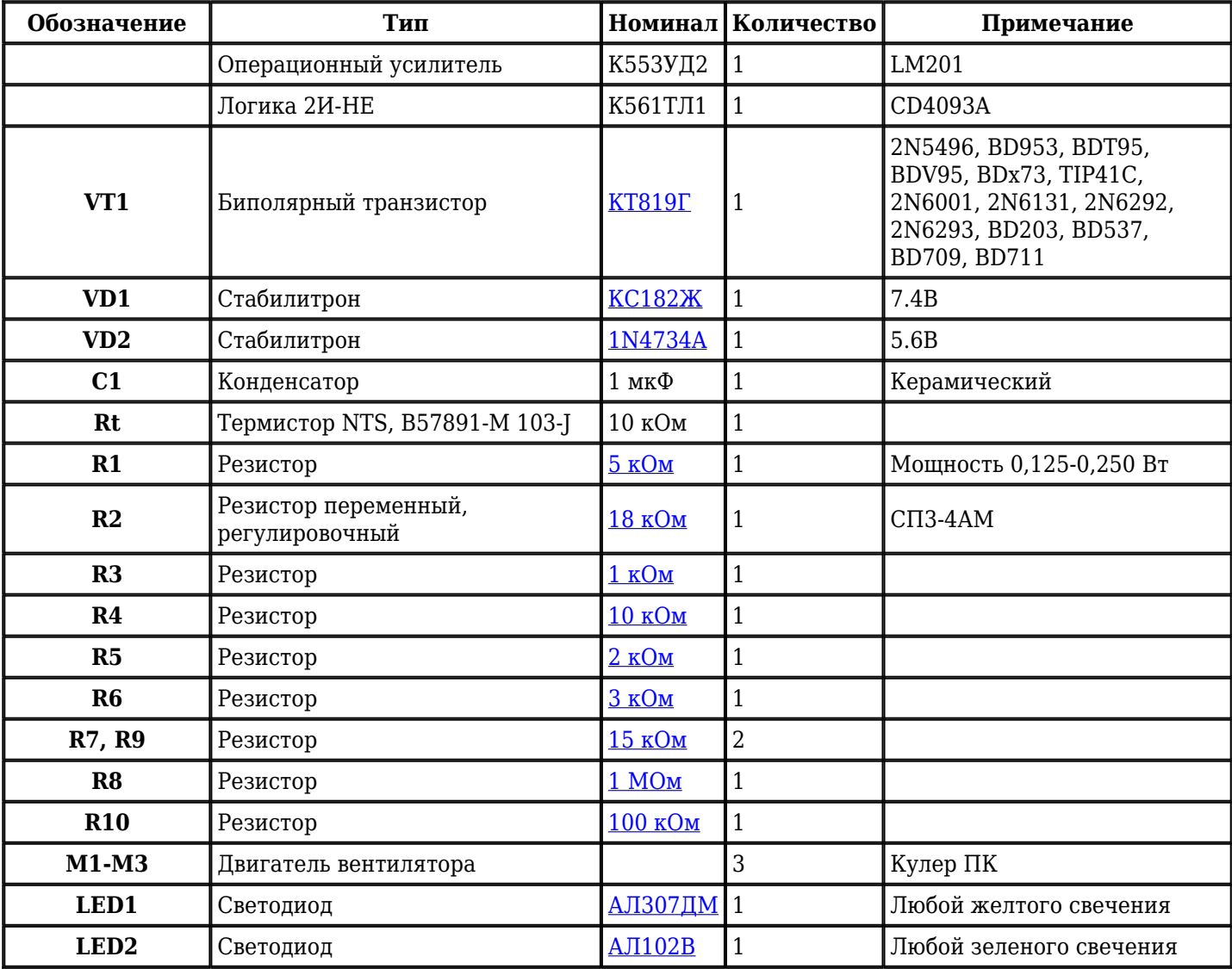

Добавить компоненты

**URL статьи на сайте:** <http://cxem.net/comp/comp73.php>

**Автор:** BATCOH **Дата публикации:** 2006 г.